# КЫРГЫЗ РЕСПУБЛИКАСЫНЫН БИЛИМ БЕРYY ЖАНА ИЛИМ МИНИСТРЛИГИ ЖАЛАЛ-АБАД МАМЛЕКЕТТИК УНИВЕРСИТЕТИ КОЧКОР-АТА КОЛЛЕДЖИ

# **СТУДЕНТТИН ОКУУ ПРОГРАММАСЫ СИЛЛАБУС (SYLLABUS)**

## Дисциплина: «**Нефти жана газ булактарын эксплуатациялоодогу эсептерди ЭЭМдин колдонулушу»**

Профили:130503 «Мунайзат жана газ кендерин ишке киргизщщ жана иштетщщ» Окутуунун формасы: кщндщзгщ Окуу жылы: 2022-2023

## Окуу планы боюнча сааттардын эсеби

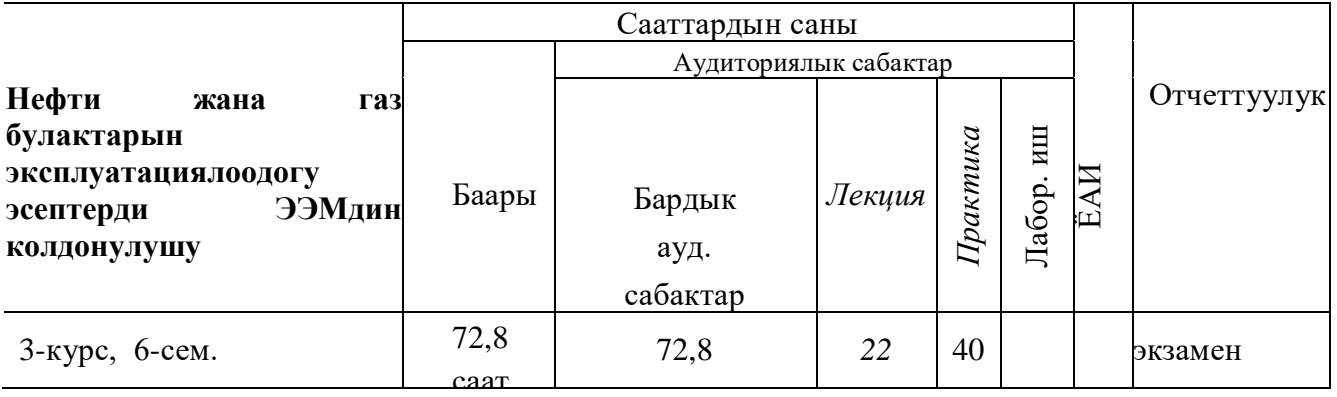

Тщзгён: информатика сабагынына окутуучусу\_ Исмайлова Дамира Орозбековна

1. Лектор-окутуучу:

Исмайлова Дамира Орозбековна – «Атайын техникалык дисциплин» бёлщмщнщн окутуучусу

Стажы - 19 жыл. Билими - жогорку, ОшКУУнун математика-информатика факультетин 2003-ж. бщтщргён.

Моб. телефону: 0772-81-09-14, E-mail: ismailova-damira@email.ru.

1. Дисциплинанын максаты

«Нефти жана газ булактарын эксплуатациялоодогу эсептерди ЭЭМдин

колдонулушу» предметинин негизги мазмуну, мааниси жёнщндё тщшщнщк берилет.

#### 2. Дисциплинаны ёздёштщрщщнщн натыйжалары

Дисциплинаны ёздёштщрщщдё студент:

**билиш керек(знать):** *Мааламат жана анын касиеттери жөнүндө билүү, маалымат булактарынан издоо, сактоо, иштетүү жана аны туура пайдалануу,*  **жасай алыш керек(уметь):** *Компьютерди өзүнүн адистигине профессионалдуу пайдалануу;*

#### *3. Баалар боюнча маалымат*

Учурдагы, аралыктагы жана жыйынтыктоочу текшеруртер «Билимди баалоо» жeнщндёгщ жобо менен аныкталат.

Студенттин билим денгээли 100 баллдык системада тёмён эрежеге ылайык коюлат:

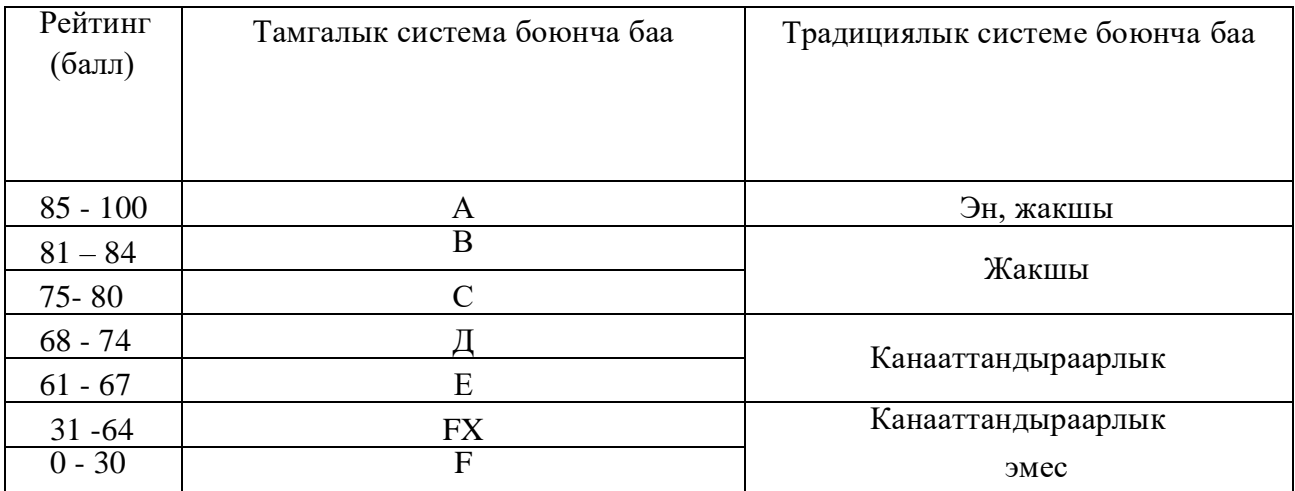

Экзаменде бааны коюуда объективдщщлщк жана акыйкаттуулук принциптеринин негизинде студенттин билимин сапаты бардык тараптан анализделип, модулдукрейтингдик системанын жобосуна ылайык коюлат.

## **4. Курстун саясаты**

Студенттердин билимин баалоо үч түрдөн турат:*1.Кщндёлщк (кщнщгё алган баасы боюнча)*

> *2. Аралык (модуль) 3.Жыйынтыктоочу*

#### *(зачет, экзамен).*

- 1. Кщндёлщк кёзёмёлдёё ар бир сабакта студентин жообуна карата коюлган баа менен жана андан сырткары щйгё берилген тапшырмалардын аткарылганына карата **2-5ке** чейин баалаймын.
- 2. Материалдагы ар бир главаны бүткөндө студенттин билим деңгээлин канчалык материалды өздөштүргөнүн текшерүү максатында тесттик текшерщщ аламын. Студенттердин сабакка болгон кызыгуусун жана катышуусун эске алып, компьютерде иштетип, аныктамаларды сурап, ар тщрдщщ таблица жана слайддарды даярдатып алган билимин текшерип, курсту жыйынтыктоодо модулдук 0-24 баллга чейинки балл коёмун. Ал эми студенттин негизги иши, бул өз алдынча иштөө болуп эсептелет. Ошондуктан СЁАИ алууда ёзгёчё кёъщл буруп тапшырмаларды аткаргандыгы щчщн 0-25ке чейинки баллды коёмун.

#### **Тапшырманы жана модулду сапаттуу, өз убагында тапшыруу үчүн студент төмөндөгүлөрдү аткаруусу зарыл:**

- *лекцияда өтүлгөн материалдарды өз убагында өздөштүрүү;*
- *- офис саат учурунда консультация алуу;*

*- берилген тапшырма боюнча материалдарды табуу ( берилген адабияттар, журнал, интернет сайттар ж.б.);*

*- алынган маалыматты көңүл коюу менен окуу, анализдөө, конспектилөө; Студенттин жыйынтык баасы тапшырманы сапаттуу жана өз убагында аткаруусунан көз каранды.*

3. Студенттердин аралык кёзёмёлдёр боюнча алган баллдардын орточосу чыгарылып, экзаменде же зачеттогу жообуна жараша кошумча жана жыйынтыктоочу баллдар кошулат да, студентер чогулткан баллыны туура келген тиешелщщ бааны коёмун.

**4. Сабак учурунда студенттердин төмөнкү эрежелерди сактоосун талап**

#### **кыламын:**

- Сабактан кечикпөөгө
- Сабакка даярданып келүүгө
- Кол көтөрүп сүйлөөгө
- Сабакты себепсиз калтырбоого
- Оюн ачык айтууга
- Башкаларды угууга
- Активдүү катышууга
- Уюлдук телефон жана планшет колдонбоого

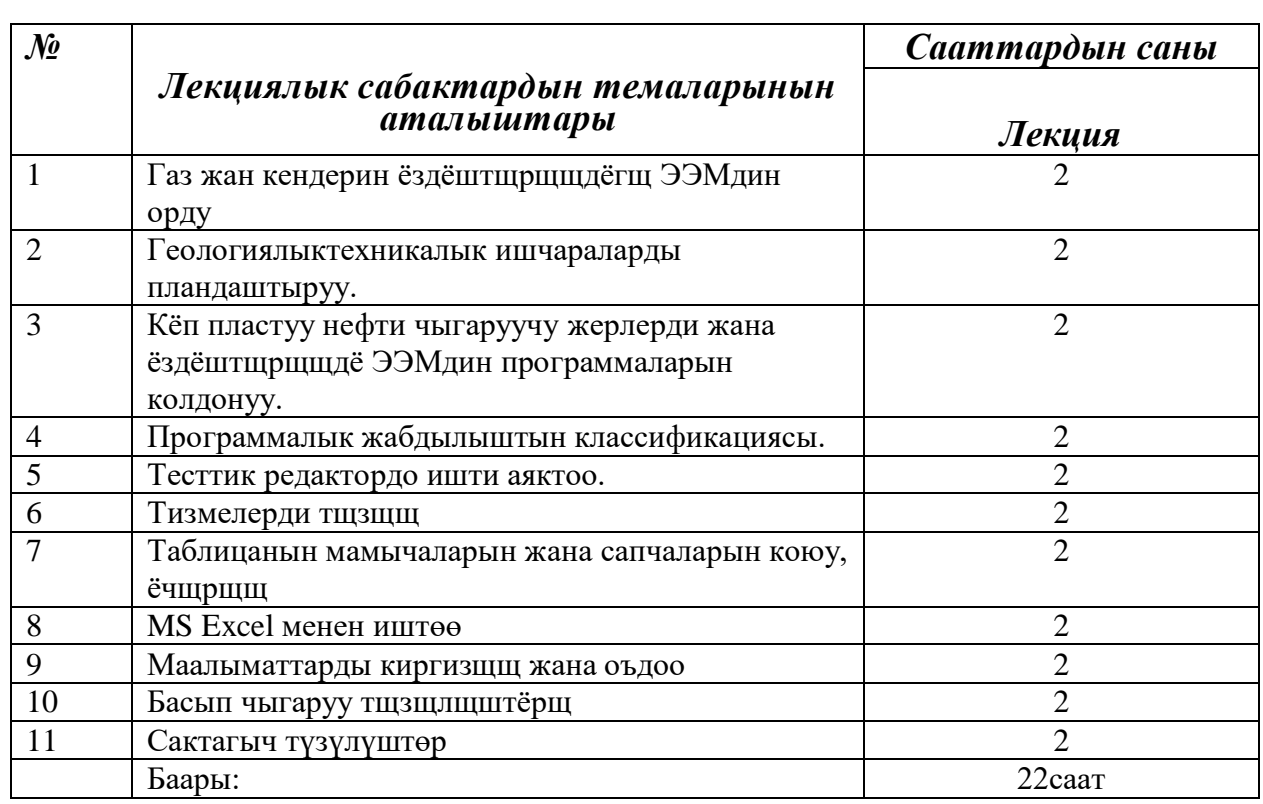

## *Лекциялык сабактардын календардык тематикалык планы*

*Практикалык жана лабораториялык сабактардын календардык тематикалык планы*

| $\mathcal{N}$            |                                                 | Сааттардын саны |  |
|--------------------------|-------------------------------------------------|-----------------|--|
|                          | Лекциялык сабактардын темаларынын<br>аталыштары | Практика        |  |
|                          | Колддонмо программалар менен иштёё.             |                 |  |
|                          | Windows операциондук системасы менен иштөө      |                 |  |
| 3                        | MS Word тексттик процессору менен иштөө         | 4               |  |
| $\overline{4}$           | MS Word тексттик процессору: терилген текстин   | 4               |  |
|                          | үстүнөн жүргүзүлүүчү операциялар жана           |                 |  |
|                          | документти форматтоо                            |                 |  |
| $\overline{\phantom{0}}$ | MS Excel менен иштөө                            | 4               |  |
| 6                        | MS Excel менен иштөө                            |                 |  |
|                          | Номерлёё жана маркерлёё                         |                 |  |
| 8                        | Иш кагаздарды басып тщзщлщштёргё айдоо          |                 |  |
| 9                        | Сактагыч түзүлүштөр                             | 4               |  |
| 10                       | Компьютердик вирустар                           |                 |  |
|                          | Баары:                                          | 40              |  |

# *Ёз алдынча иштердин темалары*

- 1. *Компьютердин негизги тщзщлщшщ.*
- *2. ОСтун тщрлёрщ*
- *3. Антивирустук программалар*

*4. Сканер*

*5. Терзенин курамындагы элементтер.*

*6. Принтерлердин тщрлёрщ жана кызматтары.*

*7. Браузерлер жёнщндё тщшщнщк.*

*8. Инфорамциялык коом.*

*9. Компьютердик жана маалыматтык билимдүүлүк.*

*10.Маалыматты киргизүүчү, сактоочу жана чыгаруучу түзүлүштөр.*

*11.Операциондук система.*

*12.Microsoft office программдык жабдыктары.*

*13.Интернет жана дүйнөлүк тармак.*

*14.Компьютер системинин коопсуздугу.*

#### **Модулдун суроолору**

Windows операциондук системасы (ОС)

ЭЭМдин аппараттык каражаттары

ЭЭМдин программалык каражаттары

ЭЭМдин программалык каражаттары

Компьютердин иштөө принциби

Компьютердин негизги түзүлүшү

ЭЭМдин жардамчы түзүлүштөрү

MS Word тексттик процессору

Тексттик редактордук негизги функциялары.

Информацияны кийирүүчү түзүлүштөр: мышь, сканер

Информацияны чакыруучу түзүлүш: принтер

Инструментер панели деген эмне?

Сапча, мамыча, уячаны тщшщндщрщщ

Сорттону жщргщзщщ щчщн эмнени аткаруу керек

Таблицаны автоматтык тщрдё форматтоо.

Excelдин тарыхы

Принтерлерди атап бер жана ал кандай кызмат аткарат

Флеш диск

#### *Негизги адабияттар*

*1. В.Э. Фигурнов, IBM PC для пользователя. Москва 1997г.*

*2. Алматова Ч.А., Аттокуров У.Т., Усенов Т.Б., Усенов К.Ж. Информатика боюнча окуу усулдук колдонмо.* 

*Ош 2005ж.*

*3. «Информатика» Базалык курс Т.Р. Орускулов, М.У. Касымалиев*

*4. «Компьютердин архитектурасы» Э. Таненбаум*

*5. «Информатика жана информациялык технология» И.Г. Лесничная, И.В.* 

*Миссинг, Ю.Д. Раманова, И.Шестаков Москва 2006*